Tipo de artículo: Artículos originales Temática: Tecnologías de la información y las comunicaciones Recibido: 02/12/2019 | Aceptado: 27/12/2019 | Publicado: 30/03/2020

# **Aplicación de métodos numéricos utilizando MATLAB al modelado del fármaco AZT y la supervivencia con SIDA**

## *Application of numerical methods with MATLAB for modelling the AZT drug and the survival by AIDS*

**Ihosvany Rodríguez González1\***[\[0000-0003-0212-9556\]](https://orcid.org/0000-0003-0212-9556) **, Anié Bermudez Peña<sup>2</sup>**[\[0000-0002-1387-7472\]](https://orcid.org/0000-0002-1387-7472)

 $1$  Centro Nacional de Biopreparados, Bejucal, Mayabeque, Cuba. [ihosvany@biocen.cu](mailto:ihosvany@biocen.cu)

<sup>2</sup> Universidad de las Ciencias Informáticas, La Habana, Cuba. [abp@uci.cu](mailto:abp@uci.cu)

\* Autor para correspondencia: [ihosvany@biocen.cu](mailto:ihosvany@biocen.cu)

#### **Resumen**

En la presente investigación se realiza un estudio para aplicar métodos numéricos a la ecuación diferencial modelada en un caso concreto del sector Biofarmacéutico, que fue necesario en su momento realizarlo por la importancia de la aplicación de este medicamento en una enfermedad que se convirtió en una pandemia a nivel mundial. En este problema se describe el impacto de la cidovudina (acidotimidina o AZT) sobre la supervivencia de quienes desarrollan el Síndrome de Inmunodeficiencia Adquirida por infección con el Virus de la Inmunodeficiencia Humana. Para la solución de este modelo se cuenta con una ecuación diferencial ordinaria de primer orden con valores iniciales sobre la cual se aplica el método de separación de variables para obtener la solución real de forma analítica. Se aplican tres métodos numéricos (Euler, Euler Mejorado y Runge Kuta 4) usando el asistente matemático MATLAB para calcular las soluciones aproximadas. Finalmente se muestran los resultados de los métodos, los errores absolutos y relativos de cada uno y la comparación con la solución analítica, con sus respectivas tablas y gráficas.

**Palabras clave:** fármaco AZT, MATLAB, métodos numéricos, SIDA.

#### *Abstract*

*In our work we conducted a study to apply numeric methods to the differential equation modeled in a concrete case of the sector of the biopharmaceutical sector, which was necessary at the time realize the importance of the application of this drug in a disease that became a pandemic Worldwide. In this problem the impact of zidovudine (azidothymidine or AZT) described on the survival of those who develop Acquired Immunodeficiency Syndrome infection with the Human Immunodeficiency Virus. For the solution of this model it is has an ordinary differential equation of first order with initial values on which the separation of variables is applied to obtain the real solution analytically and apply numerical methods 3 (Euler, Improved Euler and Runge Kuta 4) using MATLAB mathematical wizard to calculate approximate solutions. Finally, we show the results of the methods, the absolute and relative errors of each and a comparison with the analytical solution and their respective tables and graphs.*

*Keywords: AIDS, AZT drug, MATLAB, numerical methods.*

## **Introducción**

El Virus de la Inmunodeficiencia Humana (VIH), como los demás virus, no es una célula y no tiene metabolismo ni se puede reproducir fuera de una célula viva. Su información genética se encuentra en dos cadenas idénticas de ARN (ácido ribonucleico). Para reproducirse, debe emplear el aparato reproductor de la célula que invade a fin de producir copias exactas ARN. Lo que hace el VIH es transcribir su ARN pasándolo a ADN (ácido desoxirribonucleico) con una enzima, la transcriptasa inversa, que está presente en el virus. El ADN viral, de doble cadena, emigra al núcleo de la célula invadida y se intercala en el genoma de ésta, con ayuda de otra enzima viral, la integrasa. Quedan así integrados el ADN viral y el ADN celular. Cuando la célula invadida recibe un estímulo para reproducirse, el ADN proviral se transcribe y forma ARN viral y se sintetizan nuevas partículas virales [1].

En [2] se describe el impacto de la cidovudina (acidotimidina o AZT, del inglés azidothymidine) sobre la supervivencia de quienes desarrollan el síndrome de Inmunodeficiencia Adquirida (SIDA) por infección con el VIH. Puesto que la cidovudina inhibe a la transcriptasa inversa del virus e interrumpe la síntesis de la cadena de ADN en el laboratorio, se esperaba que sirviera para desacelerar o detener el avance de la infección con VIH en los humanos.

La causa de que el VIH sea tan peligroso es que, además de ser un virus rápidamente mutante, ataca en forma selectiva a los linfocitos ayudantes T (vitales en el sistema inmunológico del anfitrión) porque se enlaza a la molécula CD4 de la superficie celular. Los linfocitos T (células CD4 T o células T4) son fundamentales en la organización de una defensa contra cualquier infección [3]. Aunque los parámetros inmunológicos del sistema inmunitario en un anfitrión infectado con VIH cambian cuasi estáticamente tras la etapa aguda de la infección, miles de millones de linfocitos T4 y VIH son destruidos y reemplazados cada día durante un periodo de incubación que puede durar dos décadas o más. La densidad de linfocitos T4 es un marcador muy común para evaluar el avance de la enfermedad porque su disminución es paralela al deterioro del sistema inmunitario infectado por VIH.

La presente investigación no pretende tener un aporte directo al tratamiento del VIH y la utilización del AZT, sino aplicar métodos numéricos para resolver la ecuación diferencial modelada [4]. Como continuidad de la investigación, estos métodos pudieran ser significativos en los estudios de otros fármacos en el sector de BIOCUBAFARMA. Tiene como objetivos:

- 1. Aplicar los métodos numéricos que se ajustan a este tipo de problema de valor inicial donde interviene una ecuación diferencial ordinaria de primer orden y valores iniciales, para calcular las soluciones aproximadas.
- 2. Aplicar un asistente matemático para facilitar el cálculo de las operaciones en cada método que se aplique.
- 3. A partir de los resultados hacer un análisis comparativo de los métodos y la solución analítica que se muestra.

## **Materiales y métodos**

#### **Métodos numéricos**

Los métodos numéricos diseñados para ecuaciones diferenciales de Problemas de Valor Inicial tienen como objetivo determinar el punto siguiente usando la información de los puntos anteriores y la derivada.

En la presente investigación se analizaron varias familias de métodos [5], [6], entre los que se encuentran los Métodos de un Paso y Explícitos que solo utilizan la información del punto anterior para calcular el siguiente.

1. Método de Euler: es un procedimiento de integración numérica para resolver Ecuaciones Diferenciales Ordinarias (EDO) a partir de un valor inicial dado. El método de Euler es el más simple de los métodos numéricos para resolver un problema de valor inicial, y el más simple de los Métodos de Runge Kutta (RK1). La fórmula iterativa que se aplica es la Ecuación 1:

$$
y_{n+1} = y_n + h f(x_n, y_n); \text{donde } x_n = x_0 + h * n \tag{1}
$$

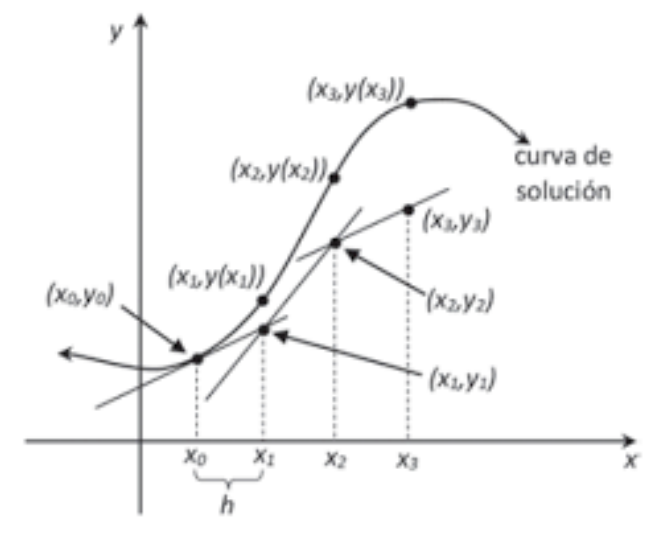

Figura 1.Curva de la solución para el método de Euler.

2. Método de Euler Mejorado (Método Heun): este método se basa en la misma idea del método anterior, pero hace un refinamiento en la aproximación, tomando un promedio entre ciertas pendientes. La fórmula que se aplica de forma iterativa es la Ecuación 2:

$$
y_{n+1} = y_n + h \left[ \frac{f(x_n, y_n) + f(x_{n+1}, y_{n+1})}{2} \right]; \text{ donde } y_{n+1}^* = y_n + h * f(x_n, y_n) \tag{2}
$$

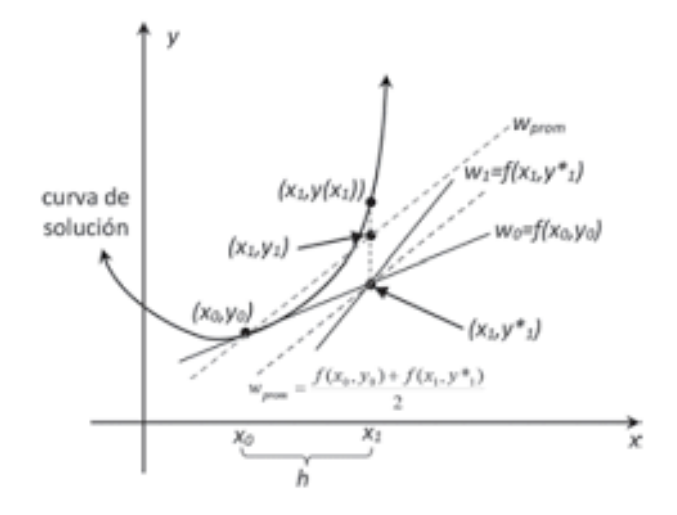

Figura 2. Curva de la solución para el método de Euler Mejorado. La pendiente de la recta punteada es el promedio de  $w_0$  y  $W_1$ .

3. Métodos de Runge Kutta [7], [8]: esta es una familia de métodos muy utilizada debido a su gran exactitud. Existen muchas versiones y modificaciones, pero todas trabajan bajo el mismo principio básico, tomando una ponderación entre ciertas pendientes. En este caso se muestra el método de Runge Kuta de orden 4 (RK4) que es el que se va a utilizar. El método RK4 está dado por la Ecuación 3:

$$
y_{i+1} = y_i + \frac{1}{6}h(k_1 + 2k_2 + 2k_3 + k_4);
$$
donde
$$
\begin{cases} k_1 = f(x_i, y_i) \\ k_2 = f\left(x_i + \frac{1}{2}h, y_i + \frac{1}{2}k_1h\right) \\ k_3 = f\left(x_i + \frac{1}{2}h, y_i + \frac{1}{2}k_2h\right) \\ k_4 = f(x_i + h, y_i + k_3h) \end{cases}
$$
(3)

*k1*: es la pendiente al principio del intervalo.

 $k_2$ : es la pendiente en el punto medio del intervalo, usando  $k_1$  para determinar el valor de *y* en el punto  $Xn + \frac{h}{2}$ 2 usando el método de Euler.

*k3*: es otra vez la pendiente del punto medio, pero ahora usando *k<sup>2</sup>* para determinar el valor de *y.*

*k4*: es la pendiente al final del intervalo, con el valor de *y* determinado por *k3*.

Así, el siguiente valor  $(y_{n+1})$  es determinado por el presente valor  $(y_n)$  más el producto del tamaño del intervalo (h) por una pendiente estimada. La pendiente es un promedio ponderado de pendientes. Promediando las cuatro pendientes, se les asigna mayor peso a las pendientes en el punto medio, Ecuación 4:

$$
pendiente = \frac{k_1 + 2k_2 + 2k_3 + k_4}{6} \tag{4}
$$

#### **Asistente matemático MATLAB**

Existen asistentes matemáticos para la resolución de problemas de este tipo como lo son MATLAB [9], [10], MATHCAD [7] y MATHEMATICA [6], [11], los cuales ayudan a obtener soluciones de una manera muy rápida y eficiente a muchos problemas de la vida real que a veces no tienen soluciones con los métodos analíticos.

Para el desarrollo de la investigación se utiliza el entorno de base matemática MATLAB (Matrix Laboratory) el cual es uno de los entornos de desarrollo matemático más extendido en aplicaciones de ingeniería para analizar y desarrollar prototipos de algoritmos. MATLAB es un sistema de cómputo numérico que ofrece un entorno de desarrollo integrado con un lenguaje de programación propio (lenguaje M) y disponible para las plataformas Unix, Windows [12], Mac OS X y GNU/Linux.

#### **Desarrollo del modelo y justificación de los métodos**

A continuación, una breve introducción del modelo y los resultados presentados por [2], donde se describe el impacto de la AZT en los años 80 y principios de los 90 sobre la supervivencia de quienes desarrollaban el SIDA por infección con el VIH.

La fracción de sobrevivientes *S(t)* para este **modelo** es una solución de la Ecuación Diferencial Ordinaria de primer orden, Ecuación 5:

$$
\frac{dS(t)}{dt} = -k(S(t) - S_i)
$$
\n(5)

Donde:

*t*: representa el tiempo transcurrido hasta la aparición del SIDA clínico en un grupo de personas infectadas.

*Si*: fracción inmortal.

*K*: probabilidad de morir, por unidad de tiempo en el momento *t*, se supondrá constante.

*S(t):* la fracción del grupo que sigue viva en el momento *t*.

*t* -> Variable independiente.

*S* -> Variable dependiente.

En el modelo se aplica la técnica de separación de variables como método analítico, dando como resultado que la solución para la fracción sobreviviente es, Ecuación 6:

$$
S(t) = Si + (1 - Si)e-kt
$$
 Valor Real (6)

Se define  $T = k^{-1} \ln 2$  y se puede escribir la Ecuación 6 en su forma equivalente, Ecuación 7:

$$
S(t) = S_i + (1 - S_i)2^{\left(\frac{t}{-T}\right)}\tag{7}
$$

Se aplicó el programa de mínimos cuadrados como método estadístico para ajustar la función de fracción de supervivencia en la Ecuación 7 y se apreciaron los siguientes resultados:

Para 159 habitantes que desarrollaron el SIDA en 1985, se obtuvo:

- 1. Un valor de la fracción inmortal  $Si = 0.0665$  es un límite superior del valor real.
- 2. Un valor de periodo medio de supervivencia de 0.666 años.
- 3. El 10 % de estas personas sobrevivieron tres años con SIDA clínico.

Para 1415 personas infectadas por VIH y tratadas con AZT, se obtuvo:

- 1. Los supervivientes a más largo plazo viven cuando la densidad de sus linfocitos T4 es mayor de 10 por milímetro cúbico.
- 2. Se redefine el tiempo t = 0 como el momento en que la densidad de linfocitos T4 en una persona infectada con VIH baja de 10 por milímetro cúbico.
- 3. La supervivencia, S(t), de las personas estudiadas fue 0.4700, 0.3160 y 0.1780, luego de pasado 1 año, 1.5 años y 2 años, respectivamente.

El ajuste de mínimos cuadrados de la fracción de supervivencia dio como resultado que, a los datos de individuos con densidades entre 0 y 10 linfocitos T4 por milímetro cúbico, produce un valor de la fracción inmortal  $S_i = 0$ .

#### **Propuesta de solución utilizando los métodos numéricos Euler, Euler Mejorado**

Dada la EDO de 1er Orden mostrada en la Ecuación 5, para  $S_{(0)} = 1 \rightarrow t_0 = 0, 0 \le S_i \le 0.0665, 0 \le K \le 1$ .

Se plantean las ecuaciones de dos de los métodos en el problema en concreto de nuestra EDO:

$$
S_{n+1}^{*} = S_n + hf(t_n, S_n)
$$
  
\n
$$
f(t_n, S_n) = -k(S_n - S_i)
$$
  
\n
$$
S_{n+1} = S_n - hk(S_n - S_i)
$$
  
\n
$$
S_{n+1} = S_n + h(f(t_n, S_n) - f(t_n + 1, S_{n+1}^*))/2
$$
  
\n
$$
S_{n+1} = S_n + h(-k(S_n - S_i) + k(S_{n+1} - S_i))/2
$$
  
\n
$$
S_{n+1} = S_n + h(kS_{n+1} - kS_n)/2
$$
  
\n
$$
S_{n+1} = S_n + hk(S_{n+1} - S_n)/2
$$
  
\n(9)

Con el propósito de que la investigación pueda ser reproducida utilizando estos métodos numéricos para otros fármacos, a continuación, se presenta el código en MATLAB donde se realizaron las corridas que aparecen en las tablas y gráficos mostrados en la siguiente sesión de Resultados y Discusión.

```
1 -clear all
 2 -a=0:3 -b=1:
 4 -K=0.80; SI=0.0300;
 5 -f = (t, S) [-K * (S - SI)];
 6 -K1 = \theta(t, S, h) [h*f(t, S)];
 7 -K2 = \theta(t, S, h) [h * f(t+h/2, S+K1(t, S, h)/2)];8 -K3 = (t, S, h) [h * f(t+h/2, S+K2(t, S, h)/2)];9 -K4 = 0 (t, S, h) [h * f (t + h, S + K3 (t, S, h))];10 -h=0.0001;11 -N=(b-a)/h;
12 -t = zeros(N+1, 1); VR = zeros(N+1, 1); E = zeros(N+1, 1); A1 = zeros(N+1, 1); R1 = zeros(N+1, 1);13 -EM = zeros(M+1, 1); A2 = zeros(M+1, 1);14 -R2 =zeros (N+1, 1); RK=zeros (N+1, 1); A3=zeros (N+1, 1); R3=zeros (N+1, 1);
15 -t(1) = a; VR(1)=1; E(1)=1; EM(1)=1; RK(1)=1;
16 - \Box for k=1:N
17 -t(k+1) = t(k) + h;18 -| \text{VR}(k+1) = S I + (1 - S I) * exp(-K*t(k+1));19 -E(k+1) = E(k) + E(t(k), E(k)) * h;20 -\mid A1 (k+1) = abs (VR (k+1) - E (k+1));
21 -| R1 (k+1) = abs (100* (VR (k+1) - E (k+1) ) / VR (k+1) ) ;
22 -\mid EM(k+1)=EM(k)+h/2*(f(t(k),EM(k))+f(t(k+1),EM(k)+h*f(t(k),EM(k))));23 -\mid A2 (k+1) = abs (VR (k+1) - EM (k+1));
24 -R2 (k+1) = abs (100*(VR(k+1) - EM(k+1)) / VR(k+1));25 -\mid \, \, \text{RK (k+1) =} \, \text{RK (k) + (KI (t (k), \, RK (k), h) + 2 * K2 (t (k), \, RK (k), h) + 2 * K3 (t (k), \, RK (k), h) + K4 (t (k), \, RK (k), h)) \, / \, 6 \, ;26 -A3 (k+1) = abs (VR (k+1) - RK (k+1)) ;
27 -R3 (k+1) = abs (100* (VR (k+1) - RK (k+1) ) / VR (k+1) ) ;
28 -^{\mathsf{L}} end
29 -hold on
30 -plot (t, E, 'b') % solución en azul para el método de Euler
31 -plot (t, EM, 'r') % solución en rojo para euler mejorado
32 -plot (t, VR, 'g') % solución en verde para el valor real
        plot (t, RK, 'k') % solución en negro para Runge-Kutta
33 -34 -xlabel('Tiempo')
35 -ylabel ('la fracción del grupo que sigue viva en el momento t')
36 -title ('Método de Euler, Euler Modificado y Runge Kuta de orden 4')
37 -hold off
```
Figura 3. Código Matlab donde se realizaron las corridas que aparecen en las tablas y gráficos.

### **Resultados y discusión**

Según los comandos en MATLAB mostrados en la Figura 3 se aplicaron diferentes métodos para comparar los, entre ellos el Error Absoluto (Ecuación 10) y Error Relativo (Ecuación 11).

$$
Error Absoluto = VR - VA
$$
\n(10)

$$
Error\;Relative = 100 * \frac{VR - VA}{VR} \tag{11}
$$

Donde Valor Real (VR) es el resultado de la Ecuación 6 y el valor aproximado (VA) es el resultado de las Ecuaciones 1, 2 y 3 para cada método numérico y cada iteración. En las Tabla 1 y 2 se muestra la comparación de los métodos numéricos en distintos experimentos [7], [13].

| tn   | <b>VR</b> | Euler.<br>VA | E. Abs   | E.relativo<br>% | <b>Euler</b><br>Mejorado.<br>VA. | E. Abs     | E.relativo<br>%  | RK4. VA | E. Abs     | E.relativo<br>% |
|------|-----------|--------------|----------|-----------------|----------------------------------|------------|------------------|---------|------------|-----------------|
|      |           |              |          |                 |                                  | $1.0e-03*$ |                  |         | $1.0e-07*$ | $1.0e-04*$      |
| 0.00 |           |              | $\theta$ | $\Omega$        |                                  | $\Omega$   | $\boldsymbol{0}$ |         | $\Omega$   | $\Omega$        |
| 0.10 | 0.9292    | 0.9265       | 0.0027   | 0.2894          | 0.9293                           | 0.0676     | 0.0073           | 0.9292  | 0.1914     | 0.0206          |
| 0.20 | 0.8635    | 0.8585       | 0.005    | 0.5769          | 0.8636                           | 0.1255     | 0.0145           | 0.8635  | 0.3551     | 0.0411          |
| 0.30 | 0.8025    | 0.7956       | 0.0069   | 0.8625          | 0.8027                           | 0.1747     | 0.0218           | 0.8025  | 0.4942     | 0.0616          |
| 0.40 | 0.7460    | 0.7375       | 0.0085   | 1.1461          | 0.7462                           | 0.2160     | 0.0290           | 0.7460  | 0.6114     | 0.082           |
| 0.50 | 0.6935    | 0.6836       | 0.0099   | 1.4275          | 0.6938                           | 0.2506     | 0.0361           | 0.6935  | 0.7090     | 0.1022          |
| 0.60 | 0.6449    | 0.6339       | 0.011    | 1.7066          | 0.6452                           | 0.279      | 0.0433           | 0.6449  | 0.7893     | 0.1224          |
| 0.70 | 0.5997    | 0.5878       | 0.0119   | 1.9833          | 0.600                            | 0.3019     | 0.0503           | 0.5997  | 0.8543     | 0.1424          |
| 0.80 | 0.5578    | 0.5452       | 0.0126   | 2.2574          | 0.5582                           | 0.3202     | 0.0574           | 0.5578  | 0.9058     | 0.1624          |
| 0.90 | 0.5190    | 0.5058       | 0.0131   | 2.5288          | 0.5193                           | 0.3342     | 0.0644           | 0.5190  | 0.9454     | 0.1822          |
| 1.00 | 0.4829    | 0.4694       | 0.0135   | 2.7973          | 0.4833                           | 0.3445     | 0.0713           | 0.4829  | 0.9745     | 0.2018          |

Tabla 1. Comparación de los métodos numéricos con h=0.1.

Tabla 2. Comparación de los métodos numéricos con h=0.05.

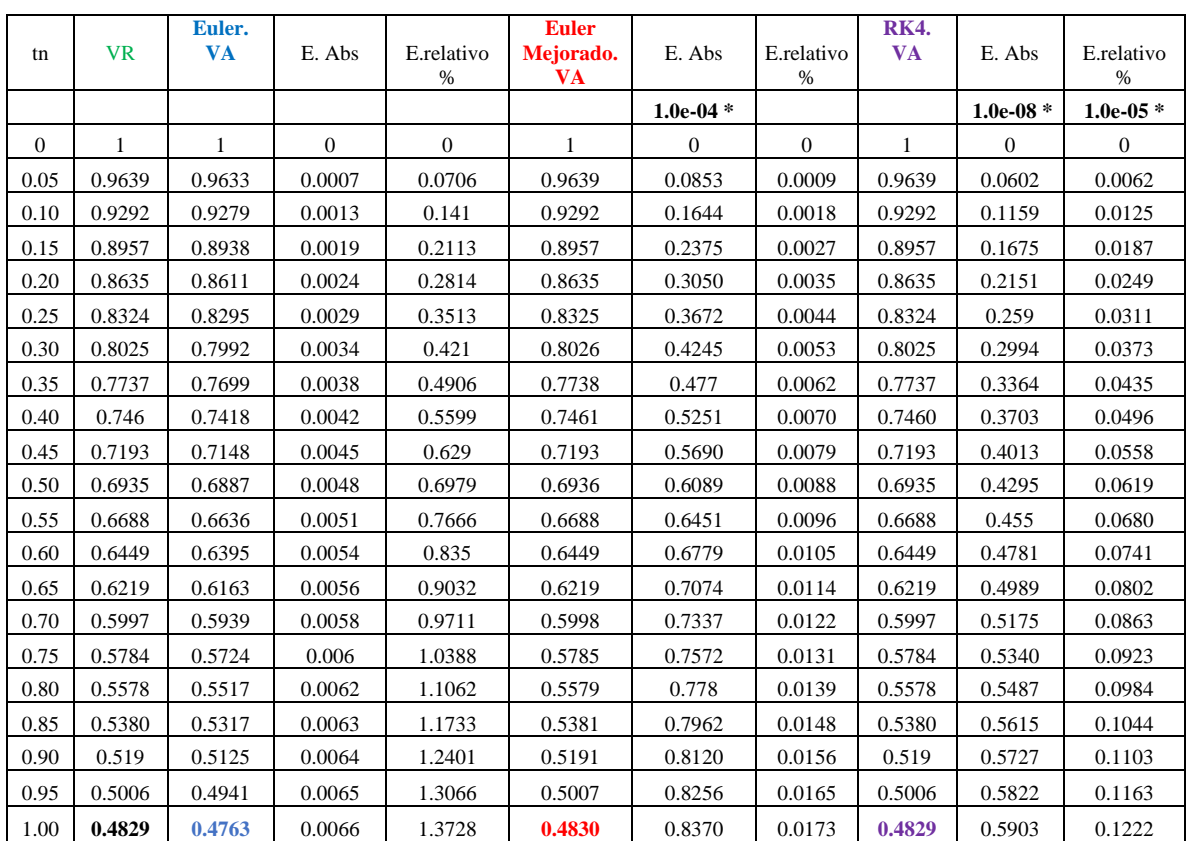

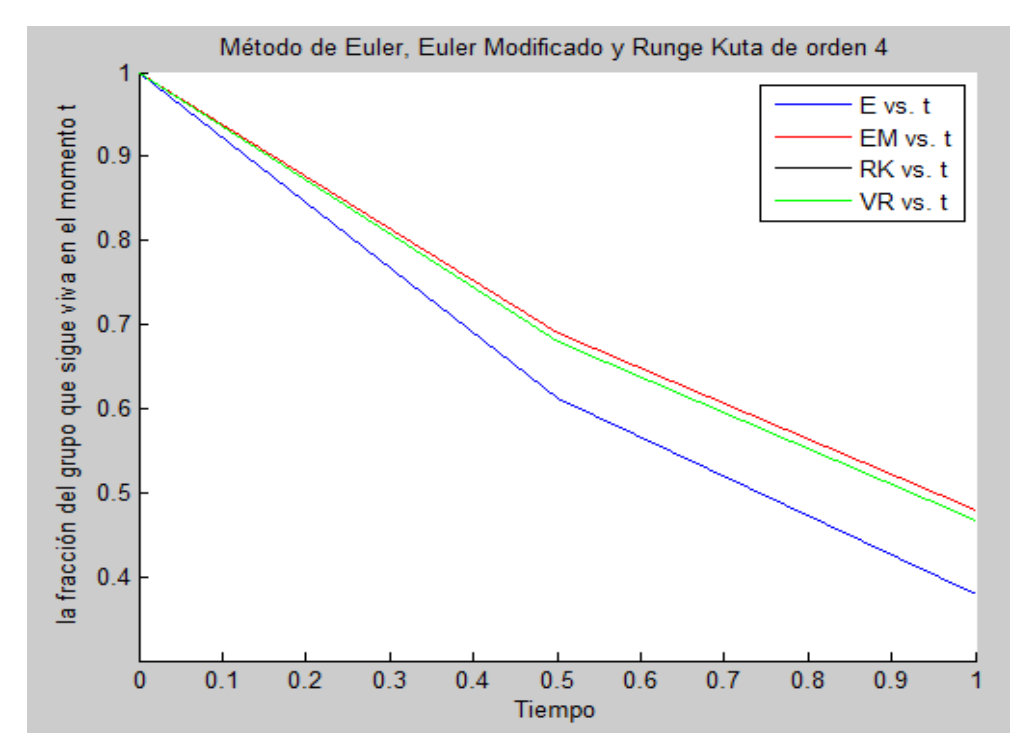

En las Figuras 4, 5, 6 y 7 se muestran los gráficos con la comparación de los métodos numéricos en distintos experimentos.

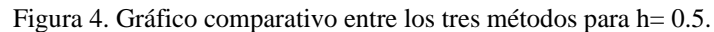

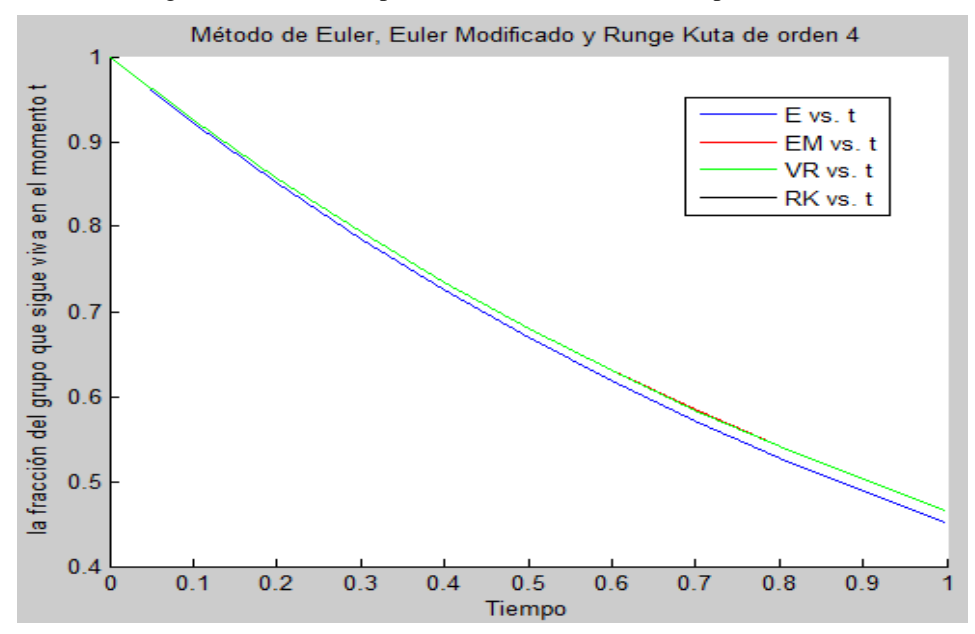

Figura 5. Gráfico comparativo entre los tres métodos para h= 0.1.

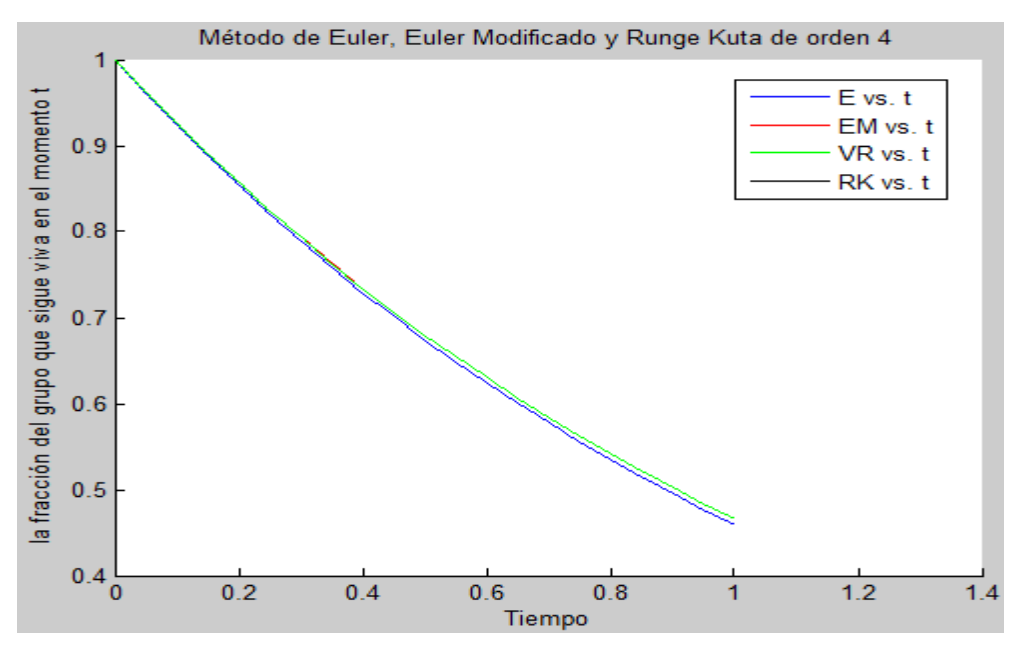

Figura 6. Gráfico comparativo entre los tres métodos para h= 0.05.

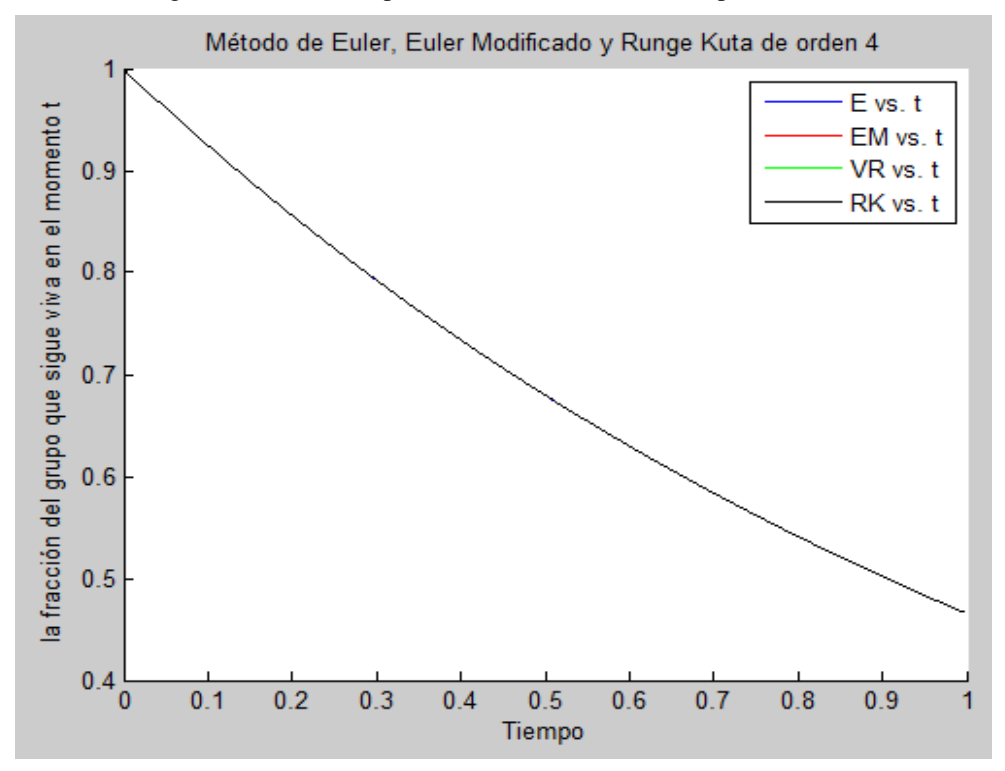

Figura 7. Gráfico comparativo entre los tres métodos para h= 0.0001.

Como se aprecia en los gráficos el método de Euler necesita de un paso muy fino para proporcionar una solución cercana a la real, mientras los otros dos son capaces de llegar hasta ella sin necesidad de pasos tan pequeños. Realmente esto en los ejemplos que he expuesto no tiene mucha importancia ya que los programas no necesitan de gran cantidad de operaciones para ejecutarse. Donde la eficiencia se pone de manifiesto es en aquellos modelos que usan gran cantidad de operaciones o necesitan de mucha precisión o trabajan con datos muy grandes (con matrices de 500×500 o mayor).

En la última figura no solo se muestra la solución que proporciona Runge-Kutta sino que se diagraman todas, lo que sucede es que coinciden y la última se sobrepone a las demás. Estos son métodos numéricos [14], de resultados con aproximaciones.

Con esta aplicación de métodos matemáticos utilizando MATLAB se corrobora lo planteado por el autor del problema [2]. Estos resultados demuestran con claridad que la AZT no fue eficaz para suspender la replicación en todas las cepas de HIV, porque quienes la recibieron terminaron por fallecer casi tan pronto como quienes no la tomaron. Por consiguiente, la capacidad inicial de la AZT para prolongar la supervivencia con VIH desaparece en último término y la infección retorna su avance. Se estima que la farmacoterapia con AZT extiende la supervivencia de un paciente infectado con VIH cinco o seis meses en promedio. El porcentaje de personas para las que el SIDA no era fatal es menor que 6.65 % y podría ser 0.

## **Conclusiones**

Con la presente investigación se mostraron los resultados de los tres métodos numéricos para el problema de valor inicial y su comparación con la solución exacta o valor real. Para la validación de la propuesta se realizaron los cálculos de los errores absolutos y relativos. Se aprecia que RK4 desde las primeras aproximaciones está muy próximo al valor real y, por tanto, el mejor método como refiere la literatura. En segundo lugar, Euler mejorado y por último Euler que necesita de un paso muy pequeño y es el más sencillo de los 3. Además, se corrobora mediante métodos numéricos lo planteado por el autor del problema. Estos resultados demuestran con claridad que solamente el fármaco AZT no era eficaz para suspender la replicación en todas las cepas de VIH. En estos momentos el AZT se está estudiando y aplicando unido a otros fármacos para el tratamiento VIH-SIDA, como es el caso del ABACAVIR [15]. El país se prepara en estas condiciones para la producción de nuevos genéricos que, al ser incluidos en su arsenal terapéutico, garantizarán que los pacientes cubanos dispongan de nuevas combinaciones de ARV para el control de la infección por VIH.

## **Referencias**

- [1] I. Kramer, "Is AIDS an invariably fatal disease?: A model analysis of AIDS survival curves," *Mathematical and Computer Modelling*, vol. 15, no. 9, pp. 1–19, Jan. 1991, doi: 10.1016/0895-7177(91)90001-N.
- [2] I. Kramer, "The impact of zidovudine (AZT) therapy on the survivability of those with the progressive HIV infection," *Mathematical and Computer Modelling*, vol. 23, no. 3, pp. 1–14, Feb. 1996, doi: 10.1016/0895- 7177(95)00229-4.
- [3] P. Easterbrook, J. Emami, G. Moyle, and B. Gazzard, "Progressive CD4 cell depletion and death in zidovudinetreated patients," *Journal of acquired immune deficiency syndromes*, vol. 6, no. 8, pp. 927–929, Aug. 1993.
- [4] D. G. Zill, A. E. G. Hernández, and E. F. López, *Ecuaciones diferenciales con aplicaciones de modelado*. Thomson Learning México, 2002.
- [5] D. G. Zill, *A first course in differential equations with modeling applications*. Cengage Learning, 2012.
- [6] J. G. S. León, *Mathematica beyond mathematics: The Wolfram language in the real world*. Chapman and Hall/CRC, 2017.
- [7] C. M. Rodríguez, "Análisis comparativo de los métodos de Euler y Runge-Kutta en la solución numérica de ecuaciones diferenciales de primer orden mediante programación en mathcad," *Revista Ingeniería, Matemáticas y Ciencias de la Información*, vol. 3, no. 5, 2016.
- [8] A. Cánovas Pérez, "Estudio de algoritmos matemáticos implementados en librerías de código abierto. Ecuaciones diferenciales: métodos de Ruge-Kutta," 2015.
- [9] A. Quarteroni and F. Saleri, *Introduzione al calcolo scientifico: esercizi e problemi risolti con MATLAB*. Springer Science & Business Media, 2007.
- [10] A. Gilat, *MATLAB: An introduction with Applications*. John Wiley & Sons, 2009.
- [11] J. R. Segarra Escandón, "Resolución numérica de ecuaciones diferenciales en Wolfram Mathematica," 2018.
- [12] M. Golubitsky and M. Dellnitz, *Linear algebra and differential equations using MATLAB*. Brooks/Cole Publishing Co., 1999.
- [13] S. Blanes Zamora, D. Ginestar Peiro, and M. D. Roselló Ferragud, *Introducción a los métodos numéricos para ecuaciones diferenciales*. Editorial Universitat Politècnica de València, 2014.
- [14] M. G. Caligaris, G. Rodríguez, A. Favierib, and L. Laugeroa, "Desarrollo de habilidades matemáticas durante la resolución numérica de problemas de valor inicial usando recursos tecnológicos," *Revista Educación en Ingeniería*, vol. 14, no. 27, pp. 30–40, 2019.

[15] C. L. Rabeiro Martínez, A. Martínez Rodríguez, R. Gravier Hernández, Y. Bermudez Alfonso, and L. Gil del Valle, "Abacavir: una revisión actualizada sobre sus propiedades y aplicaciones," *Rev Cubana Farm*, vol. 49, no. 4, pp. 751–764, Dec. 2015.